# hhsmm: An R package for hidden hybrid Markov/semi-Markov models

Morteza Amini<sup>∗</sup> and Afarin Bayat†

Department of Statistics, School of Mathematics, Statistics and Computer Science, University of Tehran, Tehran, Iran

October 20, 2021

#### Abstract

This paper introduces the hhsmm, which involves functions for initializing, fitting and predication of hidden hybrid Markov/semi-Markov models. These models are flexible models with both Markovian and semi-Markovian states, which are applied to situations where the model involves absorbing or macro states. The left-to-right models and the models with series/parallel networks of states are two models with Markovian and semi-Markovian states. The hhsmm also includes the residual useful lifetime estimation in the predict function. The commercial modular aero-propulsion system simulation (C-MAPSS) data-set is also included in the package, which is used for illustration of the application of the package features.

Keywords: continuous time sojourn, EM algorithm, forward-backward, mixture of normals, Viterbi algorithm, R

## 1 Introduction

The package hhsmm, developed in the R language [\(R Development Core Team](#page-34-0) , [2010\)](#page-34-0), involves new tools for modeling multivariate and multi-sample time series by hidden hybrid Markov/semi-Markov models, introduced by Guédon [\(2005\)](#page-34-1). A hidden hybrid Markov/semi-Markov Models (HHSMM) is a model with both Markovian and semi-Markovian states. This package is available from the Comprehensive R Archive Network (CRAN) at <http://CRAN.R-project.org/>.

The hidden hybrid Markov/semi-Markov models have many applications for the situations in which there are absorbing or macro states in the model. These flexible models decrease the time complexity of the hidden semi-Markov models, preserving the prediction power of them.

<sup>∗</sup>morteza.amini@ut.ac.ir

<sup>†</sup> aftbayat@gmail.com

Another important applicastion of the hidden hybrid Markov/semi-Markov models is in the genetics, where we aim to analysis the DNA sequences including long intronic zones.

Several packages are available for modeling hidden Markov and semi-Markov models. Some of the packages developed in the R language are depmixS4 [\(Visser and Speekenbrink](#page-34-2) , [2010\)](#page-34-2), HiddenMarkov [\(Harte](#page-34-3) , [2006\)](#page-34-3), msm [\(Jackson](#page-34-4) , [2007\)](#page-34-4), hsmm [\(Bulla et al.](#page-34-5) , [2010\)](#page-34-5) and mhsmm ( $\overline{\text{OC}}$ onnel and Højsgaard, [2011\)](#page-34-6). The packages depmixS4, HiddenMarkov and msm only consider hidden Markov models (HMM), while the two packages **hsmm** and **mhsmm** focus on hidden Markov and hidden semi-Markov (HSMM) models from single and multiple sequences, respectively. These packages do not include hidden hybrid Markov/semi-Markov models, which are included in the hhsmm package. The mhsmm package has the capability to fit the HMM and HSMM models to the multiple sequences, while the hsmm package has not such a capability. Such a capability is preserved in the hhsmm package. Furthermore, the mhsmm package is equipped with the ability of defining new emission distributions, by using the mstep functions, which is also preserved for the **hhsmm** package. In addition to all these differences, the **hhsmm** package is distinguished from hsmm and mhsmm packages in the following features:

- some initialization tools are developed for initial clustering, parameter estimation and model initialization,
- the left-to-right models are considered,
- the residual useful lifetime (RUL) estimation is developed,
- the prediction of the future states are involved,
- the ability to initialize, fit and predict the models based on data sets containig missing values, using the EM algorithm and imputation methods, is involved,
- the continuous sojourn time distributions are considered in their correct form,
- the mixture of multivariate normal emission is added.
- the Commercial Modular Aero-Propulsion System Simulation (CMAPSS) data set is included in the package.

There are also tools for modeling HMM in other languages. For instance, the hmmlearn library in Python or hmmtrain and hmmestimate functions in Statistics and Machine Learning Toolbox of Matlab are available for modeling HMM, while none of them are not suitable for modeling HSMM or HHSMM.

The remainder of the paper is organized as follows. In Section [2,](#page-2-0) we introduce the hidden hybrid Markov/semi-Markov models (HHSMM), proposed by Guédon [\(2005\)](#page-34-1). Section [3](#page-7-0) presents a simple example of the HHSMM model and the hhsmm package. A method of RUL estimation (see for example [Cartella et al.](#page-34-7) , [2015\)](#page-34-7), which is used in the hhsmm package, is described in Section [5.](#page-18-0) In Section [6,](#page-20-0) we present some other special features of the **hhsmm** package. Finally, the problem of RUL estimation for the CMAPSS data set is considered in Section [7,](#page-26-0) to illustrate the application of the hhsmm package.

## <span id="page-2-0"></span>2 Hidden hybrid Markov/semi-Markov models

The hidden hybrid Markov/semi-Markov model, introduced by Guédon [\(2005\)](#page-34-1), is defined, for  $t = 0, \ldots, \tau - 1$  and  $j = 1, \ldots, J$ , by the following parameters:

- 1. initial probabilities  $\pi_j = P(S_0 = j), \sum_j \pi_j = 1,$
- 2. transition probabilities, which are
	- for a semi-Markovian state  $j$ ,

$$
p_{jk} = P(S_{t+1} = k | S_{t+1} \neq j, S_t = j), \ \forall k \neq j; \ \sum_{k \neq j} p_{jk} = 1; \ p_{jj} = 0
$$

• for a Markovian state  $i$ ,

$$
\tilde{p}_{jk} = P(S_{t+1} = k | S_t = j); \sum_k \tilde{p}_{jk} = 1
$$

By the above definition, any absorbing state is Markovian.

3. emission distribution parameters,  $\theta$ , for the following distribution function

$$
f_j(x_t) = f(x_t|S_t = j; \theta)
$$

4. the sojourn time distribution is defined for semi-Markovian state  $j$ , as follows

$$
d_j(u) = P(S_{t+u+1} \neq j, S_{t+u-\nu} = j, \nu = 0, \dots, u-2|S_{t+1} = j, S_t \neq j), \quad u = 1, \dots, M_j,
$$

where  $M_j$  stands for an upper bound to the time spent in state j. Also, the survival function of the sojourn time distribution is defined as  $D_j(u) = \sum_{\nu \geq u} d_j(\nu)$ .

For a Markovian state  $j$ , the sojourn time distribution is the geometric distribution with the following probability mass function

$$
d_j(u) = (1 - \tilde{p}_{jj})\tilde{p}_{jj}^{u-1}, \quad u = 1, 2, \cdots
$$

The parameter estimation of the model is performed via the EM algorithm, which utilizes the forward-backward algorithm to calculate the E-step probabilities. This algorithm is described in the next subsection.

## 2.1 Forward-backward algorithm

Denote the sequence  $\{Y_t, \ldots, Y_s\}$  by  $Y_{t:s}$  and suppose that the observation sequence  $X_{0:\tau-1}$  with the corresponding hidden state sequence  $S_{0:\tau-1}$  is observed. The forward-backward algorithm is an algorithm to compute the probabilities

$$
L_j(t) = P(S_t = j | X_{0:\tau-1} = x_{0:\tau-1})
$$

within the E-step of the EM algorithm. The above probabilities are computed in the backward recursion of the forward-backward algorithm.

For a semi-Markovian state j, and  $t = 0, \ldots, \tau - 2$ , the forward recursion computes the following probabilities  $(Guédon , 2005),$  $(Guédon , 2005),$  $(Guédon , 2005),$ 

$$
F_j(t) = P(S_{t+1} \neq j, S_t = j | X_{0:t} = x_{0:t})
$$
  
\n
$$
= \frac{f_j(x_t)}{N_t} \left[ \sum_{u=1}^t \left\{ \prod_{\nu=1}^{u-1} \frac{f_j(x_{t-\nu})}{N_{t-\nu}} \right\} d_j(u) \sum_{i \neq j} p_{ij} F_i(t-u) + \left\{ \prod_{\nu=1}^t \frac{f_j(x_{t-\nu})}{N_{t-\nu}} \right\} d_j(t+1) \pi_j \right],
$$
 (1)

and

$$
F_j(\tau - 1) = P(S_{\tau-1} = j | X_{0:\tau-1} = x_{0:\tau-1})
$$
  
\n
$$
= \frac{f_j(x_{\tau-1})}{N_{\tau-1}} \left[ \sum_{u=1}^{\tau-1} \left\{ \prod_{\nu=1}^{u-1} \frac{f_j(x_{\tau-1-\nu})}{N_{\tau-1-\nu}} \right\} D_j(u) \sum_{i \neq j} p_{ij} F_i(\tau - 1 - u)
$$
  
\n
$$
+ \left\{ \prod_{\nu=1}^{\tau-1} \frac{f_j(x_{\tau-1-\nu})}{N_{\tau-1-\nu}} \right\} D_j(\tau) \pi_j \right].
$$
\n(2)

where the normalizing factor  $N_t$  is computed as follows

$$
N_t = P(X_t = x_t | X_{0:t-1} = x_{0:t-1}) = \sum_j P(S_t = j, X_t = x_t | X_{0:t-1} = x_{0:t-1})
$$

For a Markovian state j, and for  $t = 0$ ,

$$
\tilde{F}_j(0) = P(S_0 = j | X_0 = x_0) = \frac{f_j(x_0)}{N_0} \pi_j
$$

and for  $t = 1, \ldots, \tau - 1$ 

$$
\tilde{F}_j(t) = P(S_t = j | X_{0:t} = x_{0:t}) = \frac{f_j(x_t)}{N_t} \sum_i \tilde{p}_{ij} \tilde{F}_i(t-1)
$$
\n(3)

The log-likelihood of the model is then

$$
\log P(X_{0:\tau-1} = x_{0:\tau-1}; \theta) = \sum_{t=0}^{\tau-1} \log N_t,
$$

which is used as a criteria for convergence of the EM algorithm and the evaluate the quality of the model. The backward recursion is initialized by

$$
L_j(\tau - 1) = P(S_{\tau - 1} = j | X_{0:\tau - 1} = x_{0:\tau - 1}) = F_j(\tau - 1) = \tilde{F}_j(\tau - 1).
$$

For a semi-Markovian state  $j$ , we have

$$
L_j(\tau - 1) = P(S_{\tau - 1} = j | X_{0:\tau - 1} = x_{0:\tau - 1}) = F_j(\tau - 1),
$$

and for  $t = \tau - 2, \ldots, 0$ ,

$$
L_j(t) = L1_j(t) + L_j(t+1) - G_j(t+1) \sum_{i \neq j} p_{ij} \tilde{F}_i(t), \tag{4}
$$

where

$$
L1_j(t) = \sum_{k \neq j} G_k(t+1)p_{jk}F_j(t), \tag{5}
$$

and

$$
G_j(t+1) = \sum_{u=1}^{\tau-1-t} G_j(t+1, u)
$$

with

$$
G_j(t+1, u) = \left\{ \prod_{\nu=0}^{\tau-2-t} \frac{f_j(x_{\tau-1-\nu})}{N_{\tau-1-\nu}} \right\} D_j(\tau-1-t).
$$

For a Markovian state j and for  $t = \tau - 2, \ldots, 0$ 

$$
L_j(t) = L1_j(t) \tag{6}
$$

Furthermore, if a mixture of multivariate normal distributions with probability density function

<span id="page-4-0"></span>
$$
f_j(x) = \sum_{k=1}^{K_j} \lambda_{kj} \mathcal{N}_p(x; \mu_{kj}, \Sigma_{kj}), \quad j = 1, \dots, J,
$$
\n
$$
(7)
$$

is considered as the emission distribution, then the following probabilities of the mixture components are computed in the E-step of the  $(s + 1)$ th iteration of the EM algorithm

$$
\gamma_{kj}^{(s+1)}(t) = \frac{\lambda_{kj}^{(s)} \mathcal{N}_p(x_t; \mu_{kj}^{(s)}, \Sigma_{kj}^{(s)})}{f_j(x_t)},
$$
\n(8)

where  $\lambda_{kj}^{(s)}$ ,  $\mu_{kj}^{(s)}$  and  $\Sigma_{kj}^{(s)}$  are the sth updates of the emission parameters in the M-step of the sth iteration of the EM algorithm.

## 2.2 The M-step of the EM algorithm

In the M-step of the EM algorithm, the initial probabilities are updated as follows

$$
\pi_j^{(s+1)} = P(S_0 = j | X_{0:\tau-1} = x_{0:\tau-1}; \theta^{(s)}) = L_j(0),
$$

For a semi-Markovian state  $i$ , the transition probabilities are updated as follows

$$
p_{ij}^{(s+1)} = \frac{\sum_{t=0}^{\tau-2} G_j(t+1) p_{ij}^{(s)} F_i(t)}{\sum_{t=0}^{\tau-2} L_1(i)}
$$
(9)

and for a Markovian state  $i$ 

$$
\tilde{p}_{ij}^{(s+1)} = \frac{\sum_{t=0}^{\tau-2} \tilde{G}_j(t+1) \tilde{p}_{ij}^{(s)} \tilde{F}_i(t)}{\sum_{t=0}^{\tau-2} L_i(t)}
$$
\n(10)

If we consider the mixture of multivariate normals, with the probability density function [\(7\)](#page-4-0), as the emission distribution, then its parameters are updated as follows

$$
\lambda_{kj}^{(s+1)} = \frac{\sum_{t=0}^{\tau-1} \gamma_{kj}^{(s)}(t) L_j^{(s)}(t)}{\sum_{m=1}^{K_j} \sum_{t=0}^{\tau-1} \gamma_{mj}^{(s)}(t) L_j^{(s)}(t)} = \frac{\sum_{t=0}^{\tau-1} \gamma_{kj}^{(s)}(t) L_j^{(s)}(t)}{\sum_{t=0}^{\tau-1} L_j^{(s)}(t)},
$$

$$
\mu_{kj}^{(s+1)} = \frac{\sum_{t=0}^{\tau-1} \gamma_{kj}^{(s)}(t) L_j^{(s)}(t) x_t}{\sum_{t=0}^{\tau-1} \gamma_{kj}^{(s)}(t) L_j^{(s)}(t)},
$$

$$
\Sigma_{kj}^{(s+1)} = \frac{\sum_{t=0}^{\tau-1} \gamma_{kj}^{(s)}(t) L_j^{(s)}(t) (x_t - \mu_{kj}^{(s+1)}) (x_t - \mu_{kj}^{(s+1)})^T}{\sum_{t=0}^{\tau-1} \gamma_{kj}^{(s)}(t) L_j^{(s)}(t)}
$$

Also, the parameters of the sojourn time distribution are updated by maximization of the following quasi-log-likelihood function

$$
\tilde{Q}_d({d_j(u)}|\theta^{(s)}) = \sum_{u=1}^{M_j} \tilde{\eta}_{j,u}^{(s)} \log d_j(u),
$$

where

$$
\tilde{\eta}_{j,u} = \sum_{t=0}^{\tau-2} G_j(t+1,u) \sum_{i \neq j} p_{ij} F_i(t) + A(u) d_j(u) \pi_j \prod_{v=1}^u \frac{f_j(x_{u_\tau-v})}{N_{u_\tau-v}},
$$

$$
A(u) = \begin{cases} \frac{L_{1j}(u-1)}{F_j(u-1)}, & u \leq \tau-1 \\ 1, & u > \tau-1, \end{cases}
$$

and  $u_{\tau} = \min(u, \tau)$ .

#### 2.3 Viterbi algorithm and smoothing

The Viterbi algorithm [\(Viterbi](#page-35-0) , [1967\)](#page-35-0) is an algorithm to obtain the most likely state sequence, given the observations and the estimated parameters of the model.

For a semi-Markovian state j, and for  $t = 0, \ldots, \tau - 2$ , the probability of the most probable state sequence is obtained by the Viterbi recursion as follows

$$
\alpha_j(t) = \max_{s_0, \dots, s_{\tau-1}} P(S_{t+1} \neq j, S_t = j, S_{0:t-1} = s_{0:t-1}, X_{0:t} = x_{0:t})
$$
  
\n
$$
= f_j(x_t) \max \left[ \max_{1 \le u \le t} \left\{ \left\{ \prod_{\nu=1}^{u-1} f_j(x_{t-\nu}) \right\} d_j(u) \max_{i \ne j} \{ p_{ij} \alpha_i(t-u) \} \right\},
$$
  
\n
$$
\times \left\{ \prod_{\nu=1}^t f_j(x_{t-\nu}) \right\} d_j(t+1) \pi_j \right],
$$
\n(11)

and

$$
\alpha_{j}(\tau - 1) = \max_{s_{0},...,s_{\tau-2}} P(S_{\tau-1} = j, S_{0:\tau-2} = s_{0:\tau-2}, X_{0:\tau-1} = x_{0:\tau-1})
$$
  
\n
$$
= f_{j}(x_{\tau-1}) \max \left[ \max_{1 \le u \le \tau-1} \left[ \left\{ \prod_{\nu=1}^{u-1} f_{j}(x_{\tau-1-\nu}) \right\} D_{j}(u) \max_{i \ne j} \{ p_{ij} \alpha_{i}(\tau-1-u) \} \right],
$$
  
\n
$$
\times \left\{ \prod_{\nu}^{\tau-1} f_{j}(x_{\tau-1-\nu}) \right\} D_{j}(\tau) \pi_{j}, \tag{12}
$$

For a Markovian state  $j$ , the Viterbi recursion is initialized by

$$
\tilde{\alpha}_j(0) = P(S_0 = j, X_0 = x_0) = f_j(x_0)\pi_j
$$

and for  $t = 1, \ldots. \tau - 1$ ,

$$
\tilde{\alpha}_j(t) = \max_{s_0, \dots, s_{t-1}} P(S_t = j, S_0^{t-1} = s_0^{t-1}, X_{0:t} = x_{0:t})
$$
\n(13)

$$
= f_j(x_t) \max_i \{\tilde{p}_{ij}\tilde{\alpha}_i(t-1)\}.
$$
\n(14)

After obtaining the probability of the most probable state sequence, the current most likely state is obtained as  $\hat{s}_t^* = \arg \max_{1 \leq j \leq J} \alpha_j(t)$ .

Another approach for obtaining the state sequence is the smoothing method, which uses the backward probabilities  $L_j(t)$  instead of  $\alpha_j(t)$ .

#### 2.4 Examples of hidden hybrid Markov/semi-Markov models

Some examples of HHSMM models are as follows:

• Models with macro-states: The macro-states are series or parallel networks of states with common emission distribution. A semi-Markovian model can not be used for macrostates and a hybrid Markov/semi-Markov model is a good choice in such situations (see [Cook and Russell](#page-34-8), [1986;](#page-34-8) [Durbin et al.](#page-34-9), [1998;](#page-34-9) Guédon, [2005\)](#page-34-1).

- Models with absorbing states: An absorbing state is Markovian by definition. Thus, a model with an absorbing state can not be fully semi-Markovian.
- Left to right models: The left-to-right models are useful tools in reliability analysis of failure systems. Another application of these models are in speech recognition, where the feature sequence extracted from a voice is modeled by a left to right model of states. The transition matrix of a left to right model is an upper triangle matrix with its final diagonal element equal to one, since the last state of a left-to-right model is an absorbing state. Thus, a hidden hybrid Markov/semi-Markov model might be used in such cases, instead of a hidden fully Markov model.
- Analysis of DNA sequences: It is observed that the length of some intronic zones in DNA sequences are approximately, geometrically distributed, while the length of other zones might deviate from the geometric distribution (Guédon, [2005\)](#page-34-1).

## <span id="page-7-0"></span>3 A simple example

To illustrate the application of the hhsmm package for initializing, fitting and prediction of a hidden hybrid Markov/semi-Markov model, we first propose a simple example. We emphasize that the aim of this example is not comparing different models, while this is and example to show how can we use the flexible options of the package **hhsmm** for initializing and fitting different models.

To do this, we define a model as follows, with two Markovian and one semi-Markovian states, and 2, 3 and 2 mixture components in states 1-3, respectively. The sojourn time distribution for the semi-Markovian state is considered as the gamma distribution (see Section 5). To define the Markovian and semi-Markovian states, the Boolean vector semi is used. Also, the mixture component proportions are defined using the parameter list mix.p. Some parts of the output are replaced by ... for the sake of briefness.

R> J < $-3$  $R$  initial  $\leftarrow c(1,0,0)$  $R$ > semi  $\leq$  c (FALSE, TRUE, FALSE)  $R > P \leftarrow \text{ matrix} (c (0.8, 0.1, 0.1, 0.5, 0, 0.5, 0.1, 0.2, 0.7),$  $+$  nrow = J, byrow=TRUE)  $\mathbb{R}$  par  $\langle$  list (mu = list (list (7,8), list (10,9,11), list (12,14)),  $+$  sigma = list (list (3.8, 4.9), list (4.3, 4.2, 5.4), list (4.5, 6.1)),  $+ \text{mix. p} = \text{list} (c (0.3, 0.7), c (0.2, 0.3, 0.5), c (0.5, 0.5)))$ R> sojourn <- list (shape = c(0,3,0), scale = c(0,10,0), type = "gamma") R> model  $\leq$  hhsmmspec(init = initial, transition = P, parms. emis = par,  $+$  dens . emis = dmixmynorm, sojourn = sojourn, semi = semi) R> model

```
Hidden Hybrid markov-semi-Markov Model specification:
Markov states: 1 3
J (number of states):
3
init :
[1] 1 0 0transition matrix:
      [ , 1 ] [ , 2 ] [ , 3 ]\begin{bmatrix} 1 \\ 1 \end{bmatrix} 0.8 0.1 0.1
[2], ] 0.5 0.0 0.5[3,] 0.1 0.2 0.7
emission distribution:
$mu
. . .
$sigma
. . .
$mix . p
\{\text{mix}, \text{p} \mid [1] \}[1] 0.3 0.7
\text{Imix } p \mid [2][1] 0.2 0.3 0.5
\{\text{mix}, \text{p} \mid [3] \}[1] 0.5 0.5
sojourn distribution:
$shape
[1] 0 3 0$ scale[1] 0 10 0
$type
\lceil 1 \rceil "gamma"
```
Now, we simulate train and test data sets, using the simulate function. The remission argument is considered to be rmixmvnorm, which is a function for random sample generation from mixture of multivariate normal distribution. The data sets are plotted using the plot function. The plots of the train and test data sets are presented in Figures [1](#page-9-0) and [2,](#page-10-0) respectively. Different states are distinguished with differnt colors in the horizental axis.

```
R> train <- simulate (model, nsim = c(50, 40, 30, 70), seed = 1234,
+ remission = rmixmvnorm)
R> t e st <- simulate (model, nsim = c(80, 45, 20, 35), seed = 1234,
+ remission = rmixmvnorm)
```
<span id="page-9-0"></span>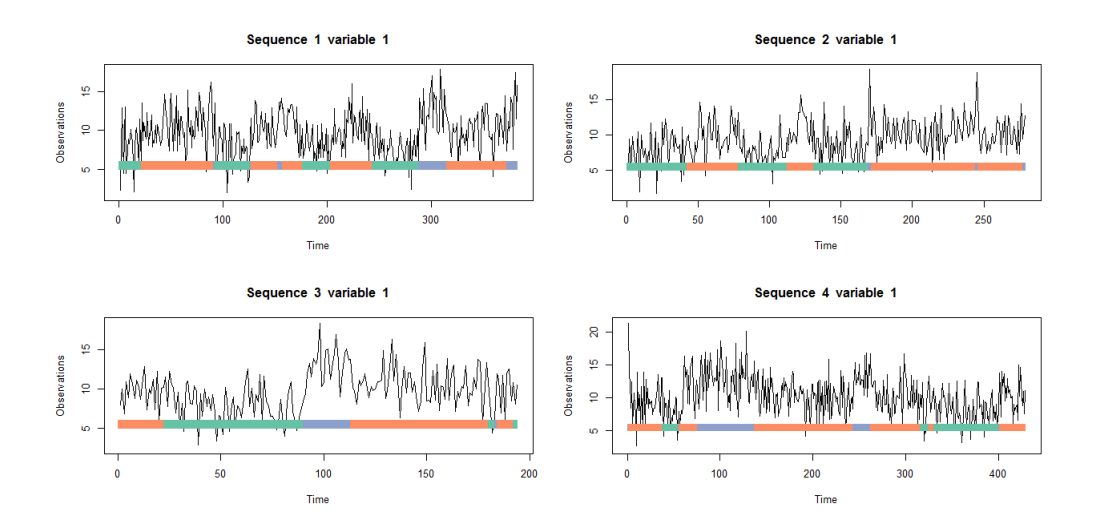

Figure 1: The plots for 4 sequences of train data set.

 $R$ > plot (train)  $R$ > plot (test)

In order to initialize the parameters of the hhsmm model, we first obtain an initial clustering of the train data set, using the initial cluster function. The nstate argument is set to 3, and the number of mixture components in the three states is set to  $c(2,2,2)$ . The ltr and final.absorb arguments is set to FALSE, which means that the model is not left-to-right and the final element of each sequence is not in an absorbing state. Thus, the kmeans algorithm is used for the initial clustering.

```
R> clus = initial_cluster (train, nstate=3,nmix=c (2, 2, 2, 2), ltr=FALSE,
+ final.absorb=FALSE, verbose=TRUE)
Within sequence clustering ...
State 1
Between sequence clustering ...
State 2
Between sequence clustering ...
State 3
Between sequence clustering ...
```
Now, we initialize the model parameters using the initialize model function. The initial clustering output clus is used for estimation of the parameters. The sojourn time distribution is set to "gamma" distribution. First, we use the true value of the semi vector for modeling. Thus, the initialized model is a hidden hybrid Markov/semi-Markov model.

 $R$ > semi  $\leftarrow c$  (FALSE, TRUE, FALSE)  $R$  initmodel1 = initialize\_model(clus=clus, sojourn="gamma",  $+$  M=max( $\text{train$N}$ ), semi = semi)

<span id="page-10-0"></span>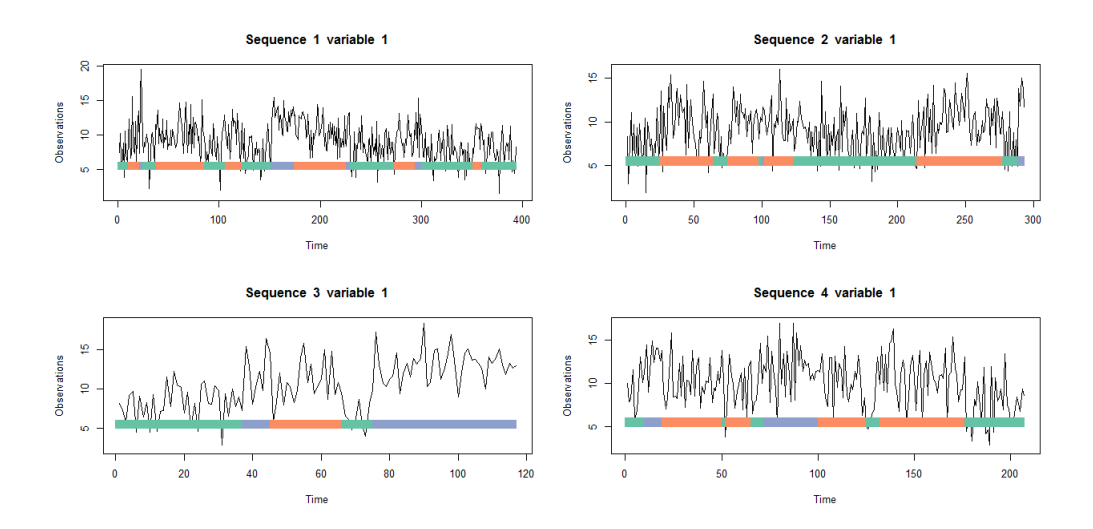

Figure 2: The plots for 4 sequences of test data set.

The model is then fitted using the hhsmmfit function as follows. The initialized model initmodel1 is used as the start value. Again, some parts of the output are replaced by ... for the sake of briefness.

```
R fit1 = hhsmmfit (x = train, model = initmodel1, M = max(train N),
+ maxit = 100, lock.transition = FALSE, lock.d = FALSE, lock.init=FALSE,
+ graphical = FALSE)
iteration: 1 log-likelihood = -2297.829iteration: 2 log-likelihood = -1949.803iteration: 3 log-likelihood = -1776.058iteration: 4 \log-likelihood = -1650.486iteration: 5 log-likelihood = -1524.558iteration: 6 log-likelihood = -1429.433. . .
iteration: 60 \t log-likelihood = -766.9202iteration: 61 \tlog-likelihood = -766.8347iteration: 62 \log{-likelihood} = -766.7603AIC = 1591.521BIC = 1741.117
```
The log-likelihood trend can also be extracted and plotted as follows. This plot is shown in Figure [3.](#page-11-0)

```
R> plot (fit1$loglik [-1], type = "b", ylab = "Log-likelihood",
+ xlab = "Iteration")
```
Furthermore, the summary of the fitted model might be printted as follows.

<span id="page-11-0"></span>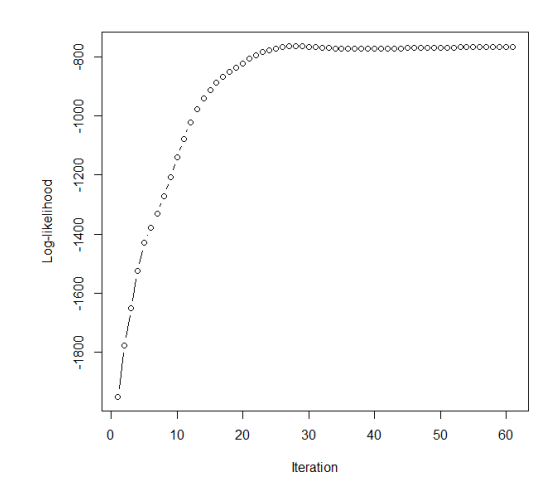

Figure 3: The log-likelihood trend during the model fitting.

```
R summary (fit1)
 Starting distribution =
[1] 0.62 0.12 0.26
 Transition matrix =
          [ , 1 ] \t , 2 ] \t , 3 ][1, 9.6 e-01 0.023 0.013][2, 4.6 e-01 0.000 0.544][3, 7.1e-10 0.099 0.901]Sojourn distribution parameters =$shape
[1] 0.0000000 0.9816524 0.0000000
$ s c a l e
[1] 0.00000 21.05613 0.00000
$type
\lceil 1 \rceil "gamma"
 Emission distribution parameters =
$mix . p
\text{Imix } . \, p \, [\, [\, 1 \, ] \, ][1] 1.000000e+00 3.127129e-14\text{Imix } p \mid [2][1] 0.7466163 0.2533837
\text{Imix } p \mid [3][1] 1.000000e+00 2.179146e-19
$mu
```

```
$mu [1]\text{\$mu} [ [ 1 ] ] [ [ 1 ] ]
[1] 7.854019
$mu [1]][2][1] 6.798312
$mu [2]\mathcal{S}mu [2] [1][1] 9.273145
\mathcal{S}mu [2] [2][1] 12.29207
$mu [3]\text{\$mu} [ [ 3 ] ] [ [ 1 ] ]
[1] 12.86359
\text{\$mu} [ 3 ] ] [ [ 2 ] ]
[1] 13.40875
$sigma
\sigma sigma [[1]]
\sigma\left[\left[1\right]\right] [ [ 1 ] ]
             \lceil, 1 \rceil[1, 5.270481]\sigma\{sigma} [[1]][[2]]
              [ , 1 ][1,] 0.3747655$signa [2]$signa [2] | [1] ][ \, , 1 ][1, 3.562278]\sigma\{sigma} [[2]] [[2]]
             [, 1]
[1, 2.033215]\sigma sigma [[3]]
$signal [ [ 3 ]] [ [ 1 ]][ , 1 ][1, 7.000216$signa [3] | [2] ][ ,1][1, 0.02102838]
```
The state sequence is now predicted using the default method "viterbi" of the predict function for the test data set. Because of the displacement property of the states, the homogeneity of the predicted states are computed using the homogeneity function for three states. The output of the homogeneity function shows the homogeneity percents of two state sequences for all states.

```
R yhat1 \leftarrow predict (fit1, test)
R homogeneity (yhat 1$s, test$s)
[1] \quad 0.9191686 \quad 0.8564920 \quad 0.7553957
```
Now, we initialize and fit a fully Markovian model (HMM) by setting semi to c(FALSE,FALSE,FALSE). The same clustering output clus can be used here.

```
R> semi <− c (FALSE,FALSE,FALSE)
R initmodel 2 = initialize_model(clus=clus, M=max(train$N), semi = semi)
```
The model is again fitted using hhsmmfit function.

```
R fit 2 = hhsmmfit (x = train, model = initmodel 2, M = max(train$N),+ maxit = 100, lock transition = FALSE, lock d = FALSE, lock init=TRUE,
+ graphical = FALSE)
iteration: 1 log-likelihood = -2265.513iteration: 2 log-likelihood = -1935.678iteration: 3 log-likelihood = -1788.508iteration: 4 \log-likelihood = -1705.071iteration: 5 log-likelihood = -1624.337iteration: 6 log-likelihood = -1556.736. . .
iteration: 98 log-likelihood = -772.3557iteration: 99 \qquad log-likelihood = -772.4517iteration: 100 log-likelihood = -772.5477AIC = 1593.095BIC = 1716.9
```
We can compare some of the estimated parameters of this model with those of the previous one.

```
R fit 2\<sup>model $init</sup>
\begin{bmatrix} 1 & 0.33333333 & 0.3333333 & 0.3333333 \end{bmatrix}R fit 2\u model \frac{1}{2}transition
                      \lbrack , 1 \rbrack \lbrack , 2 \rbrack \lbrack , 3 \rbrack\begin{bmatrix} 1 \end{bmatrix} 9.681322e-01 0.01670787 0.01515991
[ 2 , ] 1. 6 9 5 8 9 4 e−02 0. 9 6 5 5 4 3 5 2 0. 0 1 7 4 9 7 5 4
[ 3, ] 4.716631e−16 0.08631537 0.91368463
```
Now, we predict the state sequence of the fitted model and compute its homogeneity with the real state sequence.

```
R yhat2 \leftarrow predict (fit2, test)
R homogeneity (yhat 2\s, test \s)
```
### $[1]$  0.9237875 0.8609272 0.8400000

Finally, we initialize and fit a full semi-Markov model (HSMM) to the train data set, by setting semi to c(TRUE,TRUE,TRUE). The "gamma" distribution is considered as the sojourn time distribution for all states.

```
R> semi \leq c (TRUE, TRUE, TRUE)
R initmodel3 = initialize_model(clus=clus, sojourn="gamma",
+ M=max(\text{train$N}), semi = semi)
R fit 3 = hhsmmfit (x = train, model = initmodel3, M = max(train N),
+ maxit = 100, lock transition = FALSE, lock d = FALSE, lock init=FALSE,
+ graphical = FALSE)
iteration: 1 log-likelihood = -2334.809iteration: 2 log-likelihood = -1979.647iteration: 3 log-likelihood = -1780.834iteration: 4 log-likelihood = -1626.96iteration: 5 log-likelihood = -1477.424iteration: 6 log-likelihood = -1374.728. . .
iteration: 39 \text{ log}-likelihood = -772.4534iteration: 40 \text{ log}-likelihood = -772.1834iteration: 41 log-likelihood = -772.1186AIC = 1602.237BIC = 1751.834R> fit3$model$transition
              \lbrack , 1 \rbrack \lbrack , 2 \rbrack \lbrack , 3 \rbrack\begin{bmatrix} 1 \end{bmatrix} 0.000000e+00 0.02704853 0.9729515
[2, 2.242357e - 01 0.00000000 0.7757643][3,] 4.037597e-06 0.99999596 0.0000000
R> fit3$model$sojourn
$shape
\begin{bmatrix} 1 & 4.2375333 & 3.4556658 & 0.1567049 \end{bmatrix}$ scale[1] 8.802259 4.408482 31.021809
$type
\lceil 1 \rceil "gamma"
```
The prediction and homogenity computation for this model is also given as follows.

```
R yhat3 \leftarrow predict (fit3, test)
R homogeneity (yhat 3\s, test \s)
[1] 0.9232737 0.8069414 0.7358491
```
## 4 Handling missing values

The hhsmm package is equipped with tools for handling data sets with missing values. A special imputation algorithm is used in the initial cluster function. This algorithm, imputed a completely missed row of the data with the average of its previous and next rows, while if some columns are missed, the predictive mean matching method of the function mice from package mice, with  $m = 1$ , is used to initially impute the missing values. After performing the initial clustering and initial estimation of the parameters of the model, the miss mixmvnorm mstep function is considered, as the M-step function of the EM algorithm, for initializing and fitting the model. The function miss mixmvnorm mstep includes computation of the conditional means and conditional second moments of the missing values given observed values in each iteration of the EM algorithm and updating the parameters of the Gaussian mixture emission distribution, using the cov.miss.mix.wt function. Furthermore, an approximation of the mixture component weights using the observed values and conditional means of the missing values given observed values is used in each iteration. The values of the emission density function, used in the E-step of the EM algorithm are also computed by replacing the missing values with their conditional means given the observed values.

Here, we provide a simple example to examine the performance of the aforementioned method. First of all, we define a model with three states and two variables.

 $R > J \leftarrow 3$  $R$  initial  $\leftarrow c(1,0,0)$ R> semi  $\leftarrow c$  (FALSE, TRUE, FALSE) R> P <- matrix  $(c (0.8, 0.1, 0.1, 0.5, 0, 0.5, 0.1, 0.2, 0.7)$ ,  $nrow = J$ , byrow=TRUE)  $R$  par  $\leftarrow$  list (mu = list (list (c(7,17), c(8,18)), l i s t  $(c (15, 25), c (14, 24), c (16, 16))$ ,  $list ( c ( 0, 10 ) , c ( 2, 12 ) ) )$ ,  $sigma = list (list (diag(c(2.8, 4.8)), diag(c(3.9, 5.9))),$ l i s t  $(\text{diag}(c(3.3, 5.3))$ ,  $\text{diag}(c(3.2, 5.2))$ , diag  $(c(4.4, 6.4)))$ , list  $(diag(c(3.5, 5.5)))$ ,  $diag(c(5.1, 7.1))))$ , mix  $\text{p} = \text{list} (\text{c} (0.3, 0.7), \text{c} (0.2, 0.3, 0.5), \text{c} (0.5, 0.5)))$ R> sojourn  $\langle$  list (shape = c(0,3,0), scale = c(0,10,0), type = "gamma") R> model  $\leq$  hhsmmspec(init = initial, transition = P, parms. emis = par,  $dens. emis = dimixmvnorm, so journal = sojournal, semi = semi)$ 

Now, we silmulate the complete train and test data sets.

```
R> train <- simulate (model, nsim = c(10.8.8.18), seed = 1234,
    remission = rmixmvnorm)
```
R> test  $\le$  simulate (model, nsim = c(8,6,6,15), seed = 1234,

 $remission = rimixmvnorm$ )

First, we initialize and fit the model with complete data sets. To do this, we first use the initial cluster to provide an initial clustering of the train data set.

```
R clus = initial_cluster (train, nstate=3,nmix=c (2,2,2), ltr=FALSE,
   final.absorb=FALSE, verbose=TRUE)
Within sequence clustering ...
State 1
Between sequence clustering ...
State 2
Between sequence clustering ...
State 3
Between sequence clustering ...
Now, we initialize and fit the model.
R semi \leftarrow c (FALSE, TRUE, FALSE)
R initmodel1 = initialize_model(clus=clus, sojourn="gamma",
   M = max(t \, \text{rain}\, \textcircled{s} N), semi = semi)
R fit1 = hhsmmfit(x = train, model = initmodel1, M = max(train N),
   maxit = 100, lock transition = FALSE, lock d = FALSE, lock init=FALSE,
   graphical = FALSE)iteration: 1 log-likelihood = -505.4186iteration: 2 log-likelihood = -569.6752iteration: 3 \log{-likelihood} = -541.1649iteration: 4 log-likelihood = -485.9934iteration: 5 log-likelihood = -470.1105iteration: 6 log-likelihood = -451.081. . .
iteration: 36 log-likelihood = -720.0504iteration: 37 log-likelihood = -720.1295iteration: 38 log-likelihood = -720.1958AIC = 1546.392BIC = 1736.714
```
Finally, we predict the state sequence of the test data set, using the predict.hhsmm function and the default "viterbi" method.

 $R$  yhat1  $\leftarrow$  predict (fit1, test)

In order to examine the tools for modeling the data sest with missing values, we randomly select some elements of the train and test data sets and replace them with NA, as follows.

 $R$  p = n c ol (train  $x$ )

```
R n = nrow (train x)
R sammissless = sample (1:n, trunc(n/10))R sammissall = sample (1:n, trunc(n/20))R> misrat = matrix (rbinom (trunc (n/10)*p, 1, 0.2), trunc (n/10), p)
R train x [sammissall,] = NA
R> for (i \text{ in } 1: \text{trunc}(n/10)) train x [sammissless [i], misrat [i,]==1] = NA
R nt = nrow (test x)
R sammissless = sample (1:nt, trunc(nt/12))R sammissall = sample (1:nt, trunc(nt/25))R> misrat = matrix (rbinom (trunc (nt/12)*p, 1, 0.15), trunc (nt/12), p)
R test x [sammissall,] = NA
R> for (i in 1: trunc (nt/12)) test x [sammissless [i], misrat [i, ]=1] = NA
```
Now, we provide the initial clustering of the incomplete train data set using the initial cluster function.

```
R> clus = initial_cluster (train, nstate=3,nmix=c(2,2,2), ltr=FALSE,
   final. absorb=FALSE, verbose=TRUE)
Within sequence clustering ...
State 1
Between sequence clustering ...
State 2
Between sequence clustering ...
State 3
Between sequence clustering ...
```
We can observe that the output of the **initial** cluster function contains a flag that indicates the missingness in the data set.

 $R$ > clus\$miss TRUE

Now, we initialize and fit the model for the incomplete data set.

```
R> semi \leftarrow c (FALSE, TRUE, FALSE)
```
 $R$  initmodel2 = initialize\_model(clus=clus, sojourn="gamma",  $M = max(t \, \text{rain}} \$ N), semi = semi)

```
R> f i t 2 = hhsmmfit ( x = t r ai n , model = i ni tm o d el 2 , M = max( t r ain$N ) ,
 maxit = 100, lock.transition = FALSE, lock.d = FALSE, lock.init=FALSE,
 graphical = FALSE)
```

```
iteration: 1 log-likelihood = -588.9899iteration: 2 log-likelihood = -571.4033iteration: 3 log-likelihood = -546.4568iteration: 4 log-likelihood = -514.1258
```

```
iteration: 5 log-likelihood = -483.3996iteration: 6 log-likelihood = -459.361. . .
iteration: 36 \text{ log}-likelihood = -643.9586iteration: 37 \log{-1}ikelihood = -644.0392iteration: 38 \text{ log}-likelihood = -644.0781AIC = 1394.156BIC = 1584.479
```
simillarly, we predict the state sequence of the incomplete test data set, using the predict.hhsmm function.

```
R yhat2 \leftarrow predict (fit2, test)
```
We can observe that the homogeneity of the predictions of the complete and incomplete data sets are very close to each other.

```
R\triangleright homogeneity (yhat1$s, test$s)
[1] 0.8487395 0.9793814 0.0000000
R\triangleright homogeneity (yhat2$s, test $s)
\begin{bmatrix} 1 & 0.9830508 & 0.8595041 & 0.0000000 \end{bmatrix}
```
## <span id="page-18-0"></span>5 Residual useful lifetime (RUL) estimation

The residual useful lifetime (RUL) is defined as the remaining lifetime of a system at a specified time point. If we analyse a reliable system with a hidden Markov or semi-Markov model, a suitable choice would be a left to right model, with the final state as the failure state. The RUL of such model is defined at time t as

$$
RUL_t = \tilde{D} : S_{t+\tilde{D}} = J, S_{t+\tilde{D}-1} = i; \qquad 1 \le i < k \le J. \tag{15}
$$

We describe a method of RUL estimation (see [Cartella et al.](#page-34-7), [2015\)](#page-34-7), which is used in hhsmm package. First, we use viterbi (smoothing) algorithm to estimate the probabilities of the most likely path  $\alpha_i(t)$   $(L_i(t))$  for  $j = 1, \ldots, J$  and  $t = 0, \ldots, \tau - 1$ , as well as the current most likely state  $\hat{s}_t^* = \arg \max_{1 \leq j \leq J} \alpha_j(t)$   $(\hat{s}_t^* = \arg \max_{1 \leq j \leq J} L_j(t))$ . Also, we might compute the probabilities

<span id="page-18-1"></span>
$$
\bar{\delta}_t(j) = \frac{\alpha_j(t)}{\sum_{k=1}^J \alpha_k(t)} \quad (\bar{\delta}_t(j) = \frac{L_j(t)}{\sum_{k=1}^J L_k(t)}). \tag{16}
$$

Two different methods are used to obtain point and interval estimates of the RUL in the hhsmm package. The first method (denoted by "mean" in the hhsmm package) is based on the method described in [Cartella et al.](#page-34-7) [\(2015\)](#page-34-7). This method computes the average time in the current state as follows

$$
\tilde{d}_{avg}(\hat{s}_t^*) = \sum_{j=1}^J \left(\mu_{d_j} - \hat{d}_t(j)\right) \bar{\delta}_t(j),\tag{17}
$$

where  $\mu_{d_i} = \sum_{u=1}^{M_j} ud_i(u)$  is the expected value of the duration variable in state j, and  $\hat{d}_t(j)$  is the estimated states duration, computed as follows [\(Azimi](#page-34-10) , [2004\)](#page-34-10)

$$
\hat{d}_t(j) = \hat{d}_{t-1}(j)\bar{\delta}_t(j), \quad t = 2,\ldots,M_j, \quad \hat{d}_1(j) = 1, \ j = 1,\ldots,J.
$$

In order to obtain a confidence interval for the RUL, [Cartella et al.](#page-34-7) [\(2015\)](#page-34-7) also computed the standard deviation of the duration variable in state  $j, \sigma_{d_j}$ , and

<span id="page-19-0"></span>
$$
\tilde{d}_{low}(\hat{s}_t^*) = \sum_{j=1}^J \left(\mu_{d_j} - \hat{d}_t(j) - \sigma_{d_j}\right) \bar{\delta}_t(j),\tag{18}
$$

<span id="page-19-1"></span>
$$
\tilde{d}_{up}(\hat{s}_t^*) = \sum_{j=1}^J \left(\mu_{d_j} - \hat{d}_t(j) + \sigma_{d_j}\right) \bar{\delta}_t(j) \tag{19}
$$

However, to obtain a confidence interval of the specified level  $1 - \gamma \in (0, 1)$ , we have corrected equations  $(18)$  and  $(19)$  in the **hhsmm** package as follows

<span id="page-19-2"></span>
$$
\tilde{d}_{low}(\hat{s}_t^*) = \sum_{j=1}^J \left( \mu_{d_j} - \hat{d}_t(j) - z_{1-\gamma/2} \sigma_{d_j} \right) \bar{\delta}_t(j),\tag{20}
$$

<span id="page-19-3"></span>
$$
\tilde{d}_{up}(\hat{s}_t^*) = \sum_{j=1}^J \left( \mu_{d_j} - \hat{d}_t(j) + z_{1-\gamma/2} \sigma_{d_j} \right) \bar{\delta}_t(j),\tag{21}
$$

where  $z_{1-\gamma/2}$  is the  $1-\gamma/2$  quantile of the standard normal distribution.

The probability of the next state is obtained by multiplying the transition matrix by the current state probability as follows

$$
\bar{\delta}_{next} = \left[\bar{\delta}_{t+\tilde{d}}(j)\right]_{1 \le j \le J} = \left(P\right)^{T} \bar{\delta}_{t}
$$
\n(22)

while the maximum a posteriori estimate of the next state is calculated as

$$
\hat{s}_{next}^* = \hat{s}_{t+\tilde{d}}^* = \arg\max_{1 \le j \le J} \bar{\delta}_{t+\tilde{d}}(j) \tag{23}
$$

If  $\hat{S}_{t+\tilde{d}}(j)$  coincides with the failure state J, the failure will happen after the remaining time at the current state is over and the average estimation of the failure time is  $\tilde{D}_{avg} = \tilde{d}_{avg}(\hat{s_t}^*)$ , with the lower and upper bounds  $\tilde{D}_{low} = \tilde{d}_{low}(\hat{s_t}^*)$  and  $\tilde{D}_{up} = \tilde{d}_{up}(\hat{s_t}^*)$ , respectively, otherwise, the sojourn time of the next state is calculated as

<span id="page-19-4"></span>
$$
\tilde{d}_{avg}\left(\hat{S}_{t+\tilde{d}}^{*}\right) = \sum_{j=1}^{J} \mu_{d_j} \bar{\delta}_{t+\tilde{d}}(j) \tag{24}
$$

<span id="page-19-5"></span>
$$
\tilde{d}_{low}\left(\hat{S}_{t+\tilde{d}}^*\right) = \sum_{j=1}^J \left(\mu_{d_j} - z_{1-\gamma/2}\sigma_{d_j}\right) \bar{\delta}_{t+\tilde{d}}(j) \tag{25}
$$

<span id="page-20-1"></span>
$$
\tilde{d}_{up}\left(\hat{S}_{t+\tilde{d}}^{*}\right) = \sum_{j=1}^{J} \left(\mu_{d_j} + z_{1-\gamma/2} \sigma_{d_j}\right) \bar{\delta}_{t+\tilde{d}}(j) \tag{26}
$$

This procedure is iterated until the failure state is encountered in the prediction of the next state. The estimate of the RUL is then calculated by summing all the aforementioned estimated remaining times, as follows

$$
\tilde{D}_{avg} = \sum \tilde{d}_{avg}, \quad \tilde{D}_{low} = \sum \tilde{d}_{low}, \quad \tilde{D}_{up} = \sum \tilde{d}_{up}
$$
\n(27)

In the second method (denoted by "max" in the **hhsmm** package), we relax the normal assumption and use the mode and quantiles of the sojourn time distribution, by replacing the mean  $\mu_{d_i}$  with the mode  $m_{d_j}$  =  $\arg \max_{1 \leq u \leq M_j} d_j(u)$  and replacing  $-z_{1-\gamma/2} \sigma_{d_j}$  with  $\min \{\nu; \sum_{u=1}^{\nu} d_j(u) \leq \nu\}$  $\gamma/2$ } and  $+z_{1-\gamma/2}\sigma_{d_j}$  with  $M_j - \min\{\nu; \sum_{u=\nu}^{M_j} d_j(u) \leq \gamma/2\}$  in equations [\(18\)](#page-19-0), [\(20\)](#page-19-2), [\(21\)](#page-19-3), [\(24\)](#page-19-4),  $(25)$  and  $(26)$ .

## <span id="page-20-0"></span>6 Some special features of the package

The hhsmm package has several special features, which are described in the following subsections.

### 6.1 Prediction of the future state sequence

To predict the future state sequence at times  $T+1, \ldots, T+h$ , we should compute the probabilities in [\(16\)](#page-18-1), using the Vitterbi or smoothing algorithm. Then, for  $j = 1, \ldots, h$ , we compute the probability of the next state, by multiplying the transition matrix by the current state probability as follows

$$
\bar{\delta}_{next} = \left(P\right)^{T} \bar{\delta}_{current} \tag{28}
$$

the jth future state is calculated as

$$
\hat{s}_{next}^* = \arg\max_{1 \le j \le J} \bar{\delta}_{next}(j)
$$
\n(29)

This process is continued until the required time  $T + h$ . The prediction of the future state sequence is done using the function predict.hhsmm function in the hhsmm package, by determining the argument future, which is equal to zero by default. To examine this ability, we study a simple example as follows. First, we define a simple model, just as the model in section 3, and simulate train and test samples from this model, as follows.

 $R > J \leftarrow 3$  $R$  initial  $\leftarrow c(1,0,0)$  $R$ > semi  $\leftarrow c$  (FALSE, TRUE, FALSE)  $R > P \leftarrow \text{ matrix} (c (0.8, 0.1, 0.1, 0.5, 0, 0.5, 0.1, 0.2, 0.7),$  $+$  nrow = J, byrow=TRUE) R> par  $\leftarrow$  list (mu = list (list (7,8), list (10,9,11), list (12,14)),  $+$  sigma = list (list  $(3.8, 4.9)$ , list  $(4.3, 4.2, 5.4)$ , list  $(4.5, 6.1)$ ),  $+$  mix  $\mathbf{p} =$  l i s t  $(c (0.3, 0.7), c (0.2, 0.3, 0.5), c (0.5, 0.5)))$ R> sojourn <- list (shape = c(0,3,0), scale = c(0,10,0), type = "gamma") R> model  $\leq$  hhsmmspec (init = initial, transition = P, parms . emis = par,  $+$  dens . emis = dmixmynorm, sojourn = sojourn, semi = semi) R> train  $\le$  simulate (model, nsim = c(50,40,30,70), seed = 1234, remission = + rmixmvnorm ) R> test  $\le$  simulate (model, nsim = c(80,45,20,35), seed = 1234, remission = + rmixmvnorm )

To examine the prediction performance of the model, we split the test sample from right, using train test split function and a trim ratio equal to 0.9, as follows. The option train.ratio = 1 means that we do not wish to split the test samples into new train and test subsets and we only need to right trim the sequences.

 $R$  tt = train\_test\_split (test, train.ratio = 1, trim = TRUE, trim.ratio = 0.9)  $R$  trimmed = tt\$trimmed  $R$  tc = tt\$trimmed.count

Now, we have both trimmed sequences in trimmed object and the complete test samples in test data set, so that we can compare the real and predicted states. The object tc contains the number of trimmed items in each sequences, which should be predicted.

As, in section 3, we initialize and fit an HHSMM model to the train data set, as follows.

```
R clus = initial_cluster (train, nstate=3,nmix=c (2,2,2), ltr=FALSE,
+ final.absorb=FALSE, verbose=FALSE)
R> semi \leftarrow c (FALSE, TRUE, FALSE)
R initmodell = initialize_model(clus=clus, sojourn="gamma",
+ M=max(train$N), semi =semi, verbose=FALSE)
R fit1 = hhsmmfit(x = train, model = initmodel1, M = max(train N),
+ maxit = 100, lock transition = FALSE, lock d = FALSE, lock init=FALSE,
+ graphical = FALSE, verbose=FALSE)
```
Now, we predict the future states of each sequence of the test data set, separately, using the option future  $=$  tc[i], and print the homogeneity of real and predicted state sequences, by using the homogeneity function, as follows.

```
R n = length (tc)
R> Nc = cumsum(c(0, \text{trimmed$N}))
R> NC2 = cumsum(c(0, test(N)))R for (i \text{ in } 1:n)+ newdata = list (x = trimmed$x [(Nc[i]+1):Nc[i+1], N = trimmed$N[i])+ yhat1 \leq predict (fit1, newdata, future = tc [i])
+ yhat2 \leftarrow predict (fit1, newdata, future = 0)
```

```
+ cat (" homogeneity with future sequence")
+ print (homogeneity (yhat 1$s), test $s ((Nc2[i]+1):Nc2[i+1]))+ cat (" homogeneity without future sequence")
+ print (homogeneity (yhat 2\s, trimmed \frac{\sin[(Nc[i]+1):Nc[i+1]])}{2}+ }
homogeneity with future sequence [1] 0.8965517 0.8066667 0.6097561
homogeneity without future sequence [1] 0.9079755 0.8066667 0.6097561homogeneity with future sequence [1] 0.8205128 0.9000000 0.0000000
homogeneity without future sequence [1] 0.9140625 0.9000000 0.0000000
homogeneity with future sequence [1] 1 1
homogeneity without future sequence \begin{bmatrix} 1 \\ 1 \\ 1 \\ 1 \end{bmatrix}homogeneity with future sequence [1] 0.9333333 0.8306452 0.6578947
homogeneity without future sequence [1] 0.8750000 0.8306452 0.6578947
```
As, on can see from the above homogeneities, the predictions are quite good.

### 6.2 Continuous time sojourn distributions

Since the measurements of the observations are always preformed on discrete time units (assumed to be positive integers), the sojourn time probabilities of the sojourn time distribution with probability density function  $g_i$ , in state j, is obtained as follows

$$
d_j(u) = P(S_{t+u+1} \neq j, S_{t+u-\nu} = j, \nu = 0, ..., u-2|S_{t+1} = j, S_t \neq j)
$$
  
= 
$$
\int_{u-1}^{u} g_j(y) dy / \int_0^{M_j} g_j(y) dy, \quad j = 1, ..., J, \quad u = 1, ..., M_j.
$$
 (30)

Some of the continuous sojourn time distributions included in the hhsmm package are as follows:

• Gamma sojourn: The gamma sojourn time density functions are

$$
g_j(y) = \frac{y^{\alpha_j - 1} e^{-\frac{y}{\beta_j}}}{\beta_j^{\alpha_j} \Gamma(\alpha_j)}, \quad j = 1, \dots, J,
$$

which result in

$$
d_j(u) = \int_{u-1}^u y^{\alpha_j - 1} e^{-\frac{y}{\beta_j}} dy / \int_0^{M_j} y^{\alpha_j - 1} e^{-\frac{y}{\beta_j}} dy
$$

Thus, the d matrix components are computed as follows

$$
d[u, i] = (pgamma(u, shape=shape[i], scale=scale[i]) -
$$
  
pgamma(u-1, shape=shape[i], scale=scale[i]))/  
pgamma(M, shape=shape[i], scale=scale[i])

• Weibull sojourn: The Weibull sojourn time density functions are

$$
g_j(y) = \frac{\alpha_j}{\beta_j} \left(\frac{y}{\beta_j}\right)^{\alpha_j - 1} \exp\left\{-\left(\frac{y}{\beta_j}\right)^{\alpha_j}\right\}, \quad j = 1, \dots, J,
$$

which result in

$$
d_j(u) = \int_{u-1}^u y^{\alpha_j - 1} \exp\left\{-\left(\frac{y}{\beta_j}\right)^{\alpha_j}\right\} dy / \int_0^{M_j} y^{\alpha_j - 1} \exp\left\{-\left(\frac{y}{\beta_j}\right)^{\alpha_j}\right\} dy
$$

Thus, the d matrix components are computed as follows

 $d[u, i] = (pweibull(u, shape=shape[i], scale=scale[i])$  $p$  weibull  $(u-1, shape=shape[i], scale=scale[i]))/$  $/$  p weibull (M, shape=shape [i], scale=scale [i])

• log-normal sojourn: The log-normal sojourn time density functions are

$$
g_j(y) = \frac{1}{\sqrt{2\pi}\sigma_j} \exp\left\{\frac{-1}{2\sigma_j^2} (\log y - \mu_j)^2\right\}, \quad j = 1, \dots, J,
$$

which result in

$$
d_j(u) = \int_{u-1}^u \exp\left\{\frac{-1}{2\sigma_j^2} (\log y - \mu_j)^2\right\} dy / \int_0^{M_j} \exp\left\{\frac{-1}{2\sigma_j^2} (\log y - \mu_j)^2\right\} dy
$$

Thus, the d matrix components are computed as follows

 $d[u, i] = (plnorm(u, meanlog=meanlog[i], sdlog=sdlog[i])$  –  $\text{phorm}\left(\frac{u-1}{m}\right)$  meanlog=meanlog  $\left[\begin{array}{c} i \\ i \end{array}\right]$ , sdlog=sdlog  $\left[\begin{array}{c} i \\ i \end{array}\right]$ ) /  $\phi$  / plnorm (M, meanlog=meanlog [i], sdlog=sdlog [i])

## 6.3 Mixture of multivariate normal emission

The mixture of multivariate normal (MMN) emission distribution is included in hhsmm package. The probability density function of the MMN distribution, mentioned before in [\(7\)](#page-4-0), is defined as dmixmvnorm in hhsmm package. The following example, shows a simple application of this function. The outputs are removed for the sake of briefness.

R> data (CMAPSS)  $R$ > clus = initial\_cluster (train=CMAPSS\$train, equispace=TRUE,  $+$  n state =4,nmix="auto", ltr=TRUE, final.absorb=TRUE, + verbose=TRUE)  $R$  initmodel = initialize\_model(clus=clus, sojourn="gamma", + M=max( CMAPSS\$train\$N ) )  $R$  p = dmixmvnorm (CMAPSS\$train\$x, 1, initmodel)

To generate random samples from MMN distributions, one can use the rmixmvnorm as follows

 $R > x = r$ mixmvnorm $(1, \text{initmodel})$ 

The corresponding M-step function of the EM algorithm is the mixmvnorm mstep, which might be implemented as in the following simple example.

```
R> n = nrow (CMAPSS$train$x)R wt1 = matrix (runif (3*n), nrow=n, ncol=3)
R wt2 = list()
R> for (j in 1:3) wt2 \vert \vert j \vert \vert = matrix (runif (5*n), nrow=n, ncol=5)
R emission = mixmvnorm mstep (CMAPSS$train$x, wt1, wt2)
```
#### 6.4 Tools and methods for initializing model

<span id="page-24-0"></span>Algorithm 1 The left to right clustering algorithm for two clusters.

0: For  $s = 2, \ldots, k - 2$  consider partitions  $\{1, \ldots, k\} = \{1, \ldots, s\} \cup \{s + 1, \ldots, k\}$  and compute the means

$$
\bar{X}_{1s} = \frac{1}{s} \sum_{i=1}^{s} X_i, \quad \bar{X}_{2s} = \frac{1}{k-s} \sum_{i=s+1}^{k} X_i,
$$

the variance-covariance matrices

$$
\Sigma_{1s} = \frac{1}{s-1} \sum_{i=1}^{s} (X_i - \bar{X}_{1s})(X_i - \bar{X}_{1s})^\top, \Sigma_{2s} = \frac{1}{k-s-1} \sum_{i=s+1}^{k} (X_i - \bar{X}_{2s})(X_i - \bar{X}_{2s})^\top,
$$

and the standardized distances (Hotelling's T-squared test statistic)

$$
d_s = \frac{(s(k-s)/k)(k-p-1)}{(k-2)p}(\bar{X}_{1s} - \bar{X}_{2s})^{\top} \Sigma_{ps}^{-1} (\bar{X}_{1s} - \bar{X}_{2s}),
$$

where

$$
\Sigma_{ps} = \frac{(s-1)\Sigma_{1s} + (k-s-1)\Sigma_{2s}}{k-2}.
$$

0: Let  $s^* = \arg \max_s d_s$ .

0: If  $d_{s^*} > F_{(0.05;p,k-1-p)}$ , the clusters would be  $\{1,\ldots,s^*\}$  and  $\{s^*+1,\ldots,k\}$ , otherwise, no clustering will be done, where  $F_{(0.05;p,k-1-p)}$  stands for the 95th percentile of the F distribution with p and  $k - 1 - p$  degrees of freedom.

In order to initialize the HHSMM model, we need to obtain an initial clustering for the train data set. For a left to right model (option ltr=TRUE of the initial cluster function), we propose Algorithm [2](#page-25-0) along with Algorithm [1](#page-24-0) for a left to right initial clustering, which are included in the function  $\text{ltr}\_ \text{clus of the **hbsmm** package. These algorithms uses the Hotelling's$ T-squared test and its associated distance measure (the test statistic) for clustering. The simulations and real data analysis show that the starting values obtained by the proposed algorithm

perform well for a left to right model (see Section 6 for a real data application). If the model is not a left to right model, then the usual K-means algorithm is used for clustering. Furthermore, the K-means algorithm is used within each initial state to cluster data for mixture components. The number of mixture components can be determined automatically, using the option nmix = "auto", by analysis of the within sum of squares obtained from the kmeans function. The number of starting values of the kmeans is set to 10, for stability of the results. The initial clustering is performed using the initial cluster function.

After obtaining the initial clustering, the initial estimates of the parameters of the mixture of multivariate normal emission distribution are obtained. Furthermore, the parameters of the sojourn time distribution is obtained by running the method of moments estimation algorithms on the time durations of the initial clustering of each state. If we set sojourn = "auto" in the initialize model function, the best sojourn time distribution is selected from the list of available sojourn time distributions, using the Chi-square goodness of fit testing on the initial cluster data of all states.

<span id="page-25-0"></span>Algorithm 2 The left to right clustering algorithm for  $K > 2$  clusters. 0: Let Nclust  $= 1$ . While Nclust  $\lt K$  and the clusters change, do

• for all clusters run Algorithm [1](#page-24-0) to obtain two clusters

0: If Nclust  $>K$ , while Nclust = K do

• merge clusters with minimum  $d_{s^*}$  values its closest neigbour on its right or left.

### 6.5 Other utility functions

<span id="page-25-1"></span>There are some other utility functions included in the hhsmm package, which are listed in Table [1,](#page-25-1) along with a short description.

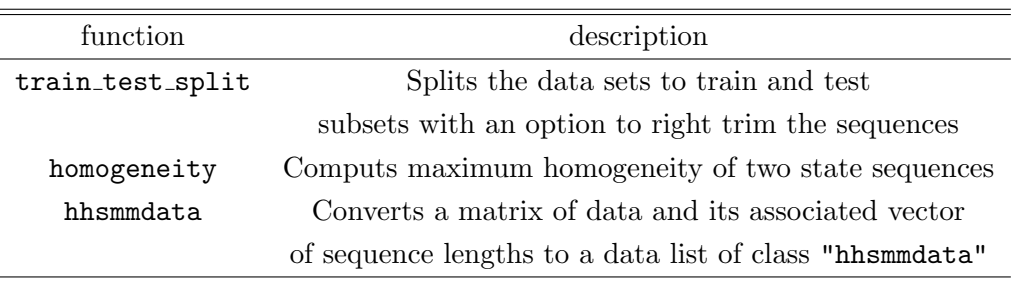

Table 1: Other utility functions of the hhsmm package

## <span id="page-26-0"></span>7 RUL estimation for the C-MAPSS data set

The turbo fan engine data is from the Prognostic Center of Excellence (PCoE) of NASA Ames Research Center, which is simulated by the Commercial Modular Aero-Propulsion System Simulation (C-MAPSS). Only 14 out of 21 variables are selected, by a method mentioned by [Li](#page-34-11) [et al.](#page-34-11) [\(2019\)](#page-34-11) and are included in the hhsmm package. A list of all 21 variable, as well as a description and the selected 14 variables are tabulated in Table [3.](#page-27-0) The train an test lists are of class "hhsmmdata". The original data set contains the subsets FD001-FD004, which are concatenated in the CMAPSS data set. These sets are described in Table [2.](#page-26-1) This table is presented in CMAPSS\$subsets in the CMAPSS data set.

Table 2: C-MAPSS data set overview

<span id="page-26-1"></span>

|                | FD001 | FD002 | - FD003 | FD004 |
|----------------|-------|-------|---------|-------|
| Training Units | 100   | 260   | 100     | 249   |
| Testing Units  | 100   | 259   | 100     | 248   |

We load the data set and extract the train and test sets as follows.

- $R$  data (CMAPSS)
- R> train=CMAPSS\$train
- R> t e s t=CMAPSS\$test

To visualize the data set, we plot only the first sequence of the train set. To do this, this sequence is converted to a data set of class "hhsmmdata", using the function hhsmmdata as follows. The plots are presented in Figure [4.](#page-28-0)

 $R$  train 1 = hhsmmdata (x = train  $x \in [1:train \$  N [1], , N = train  $N$  [1])  $R$ > plot (train 1)

An initial clustering of the states and mixture components are obtained by the initial cluster function. Since, the suitable reliability model for the CMAPSS data set is a left to right model, the option ltr=TRUE is used. Also, since the engines are failed in the final time of each sequence, the final time of each sequence is considered as the absorbing state (final state of the left to right model). This assumption is given to the model by the option final.absorb=TRUE. The number of states is assumed to be 5 states, which could be one healthy state, 3 levels of damage state and one failure state in the reliability model. The number of mixture components are computed automatically using the option nmix = "auto".

```
R clus = initial_cluster (train=train, nstate=3,nmix="auto", ltr=TRUE,
+ final.absorb=TRUE, verbose=TRUE)
Within sequence clustering ...
\lceil \ldots \ldots \ldots \rceil 100%
State 1
```
<span id="page-27-0"></span>

| No.              | Symbol          | Description                     | Units                    | Included in the package? |
|------------------|-----------------|---------------------------------|--------------------------|--------------------------|
| 1                | T2              | Total Temperature at fan inlet  | ${^o{\rm R}}$            | $\times$                 |
| $\overline{2}$   | T <sub>24</sub> | Total temperature at LPC outlet | ${^o{\rm R}}$            |                          |
| 3                | $\rm T30$       | Total temperature at HPC outlet | ${}^o$ R                 |                          |
| $\overline{4}$   | T50             | Total temperature LPT outlet    | $^o$ R                   |                          |
| $\overline{5}$   | P <sub>2</sub>  | Pressure at fan inlet           | psia                     | $\times$                 |
| 6                | P15             | Total pressure in bypass-duct   | psia                     | $\times$                 |
| 7                | P <sub>30</sub> | Total pressure at HPC outlet    | psia                     |                          |
| 8                | Nf              | Physical fan speed              | rpm                      |                          |
| $\boldsymbol{9}$ | Nc              | Physical core speed             | rpm                      |                          |
| 10               | Epr             | Engine pressure ratio           |                          | $\times$                 |
| 11               | Ps30            | Static pressure at HPC outlet   | psia                     | ✓                        |
| 12               | Phi             | Ratio of fuel flow to Ps30      | $\text{pps}}/\text{psi}$ |                          |
| 13               | <b>NRf</b>      | Corrected fan speed             | rpm                      |                          |
| 14               | NRc             | Corrected core speed            | rpm                      |                          |
| 15               | <b>BPR</b>      | Bypass ratio                    |                          |                          |
| 16               | farB            | Burner fuel-air ratio           |                          | $\times$                 |
| 17               | htBleed         | Bleed enthalpy                  |                          | ✓                        |
| 18               | NF dmd          | Demanded fan speed              | rpm                      | X                        |
| 19               | PCNR dmd        | Demanded corrected fan speed    | rpm                      | $\times$                 |
| 20               | W31             | HPT coolant bleed               | lbm/s                    |                          |
| 21               | W32             | LPT coolant bleed               | lbm/s                    |                          |

Table 3: Sensor description of the C-MAPSS data set (see [Li et al.](#page-34-11) , [2019\)](#page-34-11)

Between sequence clustering ... Automatic determination of the number of mixture components ...  $State = 2$ Between sequence clustering ... Automatic determination of the number of mixture components ... State 3 Between sequence clustering ... Automatic determination of the number of mixture components ... State 4 Between sequence clustering ... Automatic determination of the number of mixture components ... State 5 Between sequence clustering ... Automatic determination of the number of mixture components ... Now, we initialize the model using the initialize model function. The sojourn time distribution is assumed to be "gamma" distribution.

<span id="page-28-0"></span>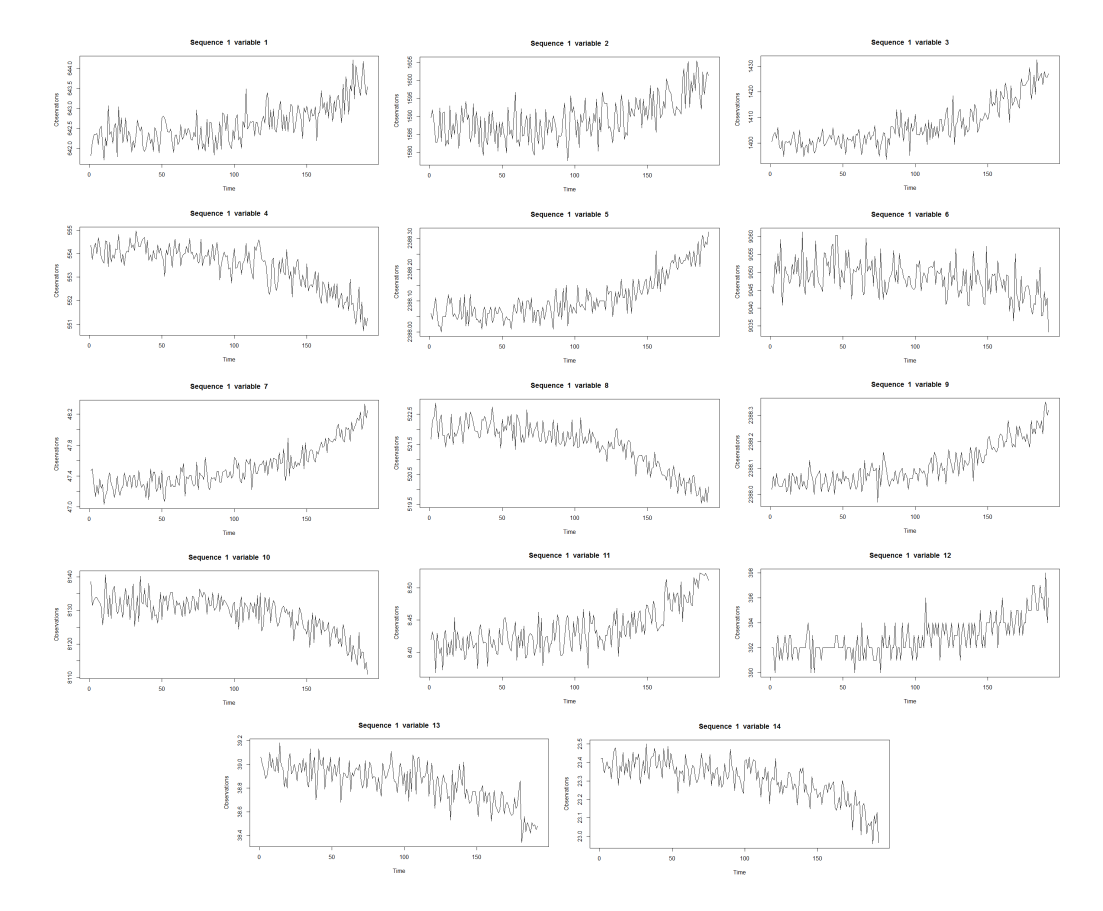

Figure 4: The time series plot of 14 variables of the first sequence of the train set for the CMAPSS data set.

```
R initmodel = initialize_model(clus=clus, sojourn="gamma",M = max(t \, \text{rain}} \),
+ verbose=TRUE)
Intitial estimation ....
State 1 estimation
[\ldots, \ldots, \ldots] 100%
Mixture component 1 estimation
Mixture component 2 estimation
Mixture component 3 estimation
Mixture component 4 estimation
Mixture component 5 estimation
. . .
State 5 estimation
[\ldots, \ldots, \ldots, 1] 100%
Mixture component 1 estimation
```
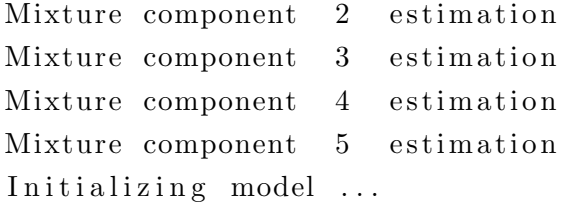

As a result, the initial estimates of the parameters of the sojourn time distribution and initial estimates of the transition probability matrix and the initial probability vector are obtained as follows.

```
R> initmodel$sojourn
$shape
[ 1 ] 1 0. 7 5 3 9 4 4 1 1. 2 2 2 1 0 1 5. 6 1 7 8 2 6 8. 3 8 6 5 5 9 0. 0 0 0 0 0 0
$ scale\begin{bmatrix} 1 & 0.9138905 & 0.8885851 & 1.9869251 & 23.1578163 & 0.0000000 \end{bmatrix}$type
\lceil 1 \rceil "gamma"
R initmodel$transition
        \begin{bmatrix} 1 \\ 1 \end{bmatrix} \begin{bmatrix} 2 \\ 3 \end{bmatrix} \begin{bmatrix} 3 \\ 4 \end{bmatrix} \begin{bmatrix} 5 \\ 1 \end{bmatrix}\begin{bmatrix} 1 \end{bmatrix} 0 0.85 0.0500000 0.05000000 0.05000000
[2], 0 0.00 0.8947368 0.05263158 0.05263158
[3, 0 0.00 0.00 0.000000 0.94444444 0.05555556[4, ] 0 0.00 0.0000000 0.00000000 1.00000000\begin{bmatrix} 5 \end{bmatrix} 0 0.00 0.0000000 0.00000000 1.00000000
R initmodel $ init
[1] 1 0 0 0 0
```
Now, we fit the HHSMM model, using hhsmmfit function. The option lock.init=TRUE is a good option for a right to left model, since the initial state is the first state (healthy system state in the reliability model) in such situations with probability 1. A graphical visualization of such model is shown in Figure [5.](#page-30-0)

```
R fit1 = hhsmmfit (x = train, model = initmodel, M = max(train$N),
+ maxit = 100, lock.transition = FALSE, lock.d = FALSE, lock.init=TRUE,
+ graphical = FALSE)
iteration: 1 log-likelihood = -1813700iteration: 2 log-likelihood = -1381056iteration: 3 log-likelihood = -1470325iteration: 4 log-likelihood = -1471163iteration: 5 log-likelihood = -1450113iteration: 6 log-likelihood = -1429393. . . .
```
<span id="page-30-0"></span>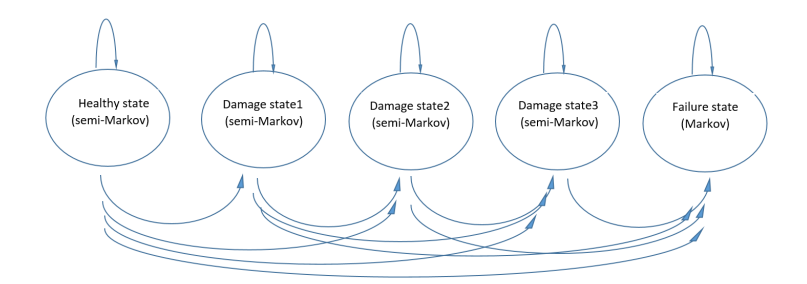

Figure 5: A graphical representation of the reliability left to right model.

```
iteration: 79 log-likelihood = -1380078iteration: 80 log-likelihood = -1379937iteration: 81 \text{ log}-likelihood = -1379810AIC = 2770213BIC = 2823105
```
The estimates of the transition probability matrix, the sojourn time probability matrix, the initial probability vector and the AIC and BIC of the model, are extracted as follows.

```
R> fit1$model$transition
```
 $\lbrack , 1 \rbrack , 2 \rbrack , 3 \rbrack , 4 \rbrack , 5$  $\begin{bmatrix} 1 \end{bmatrix}$  0 0.1481077 0.7954866 0.05640566 0  $[2]$ ,  $[2]$  0 0.0000000 0.0000000 1.00000000 0  $\begin{bmatrix} 3 \end{bmatrix}$  0 0.0000000 0.0000000 0.00000000 1  $[4, ] 0 0.0000000 0.0000000 0.00000000 1$  $\begin{bmatrix} 5 \end{bmatrix}$  0 0.0000000 0.0000000 0.00000000 1  $R$  head (fit1\$model\$d)  $\lbrack , 1 \rbrack$   $\lbrack , 2 \rbrack$   $\lbrack , 3 \rbrack$   $\lbrack , 4 \rbrack$   $\lbrack , 5 \rbrack$  $[1, 3.302753e-19 5.011609e-12 2.064632e-10 1.101749e-07 1e-100$ [ 2, ] 4.5 26557e−16 2.694189e−10 1.604557e−08 1.111672e−06 1e−100  $[3, 2.957092e-14 \t2.545406e-09 \t1.854185e-07 \t3.737021e-06 \t1e-100$ [ 4 , ] 5. 4 5 5 9 4 8 e−13 1. 1 7 8 5 4 1 e−08 9. 7 3 0 2 0 4 e−07 8. 3 7 6 7 0 0 e−06 1e−100 [ 5 , ] 5. 0 1 7 1 4 1 e−12 3. 7 3 6 8 0 8 e−08 3. 3 4 6 5 7 1 e−06 1. 5 2 8 6 7 9 e−05 1e−100 [ 6 , ] 2. 9 7 5 9 7 0 e−11 9. 3 8 8 9 8 5 e−08 8. 8 6 9 3 5 6 e−06 2. 4 6 4 4 3 0 e−05 1e−100 R> fit1\$model\$init  $[1] 1 0 0 0 0$ R> fit1\$AIC  $[1]$  2770213 R> fit1\$BIC [ 1 ] 2823105

We can plot the estimated gamma sojourn probability density functions as follows.

<span id="page-31-0"></span>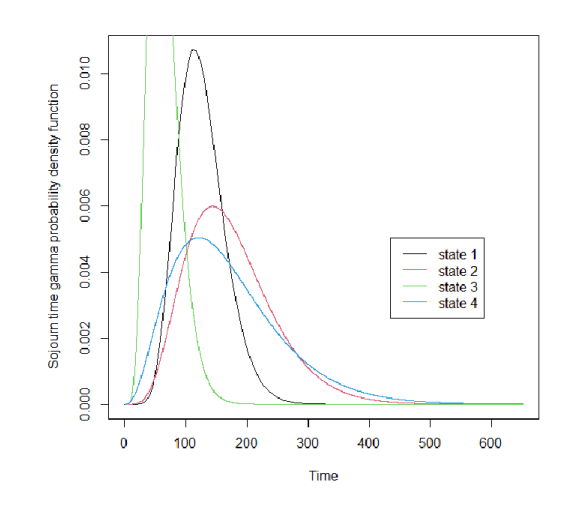

Figure 6: The estimated gamma sojourn time density functions.

```
R> MM = max(t \cdot \text{rain}\N) * 1.2R\Rightarrow f1 \leftarrow function(x) dgamma(x, shape=fit1\pnodel $sojourn $shape [1],
+ scale=fit1$model$sojourn$scale [1])
R> plot (f1,0, MM, type="l", xlab="Time", ylab=
+ "Sojourn time gamma probability density function")
R > leg = "state 1"R> for (j \text{ in } 2:(J-1)){
          f \leq function (x) dgamma(x, shape=fit1\nodel $sojourn $shape [j],
             scale=fit1\$model\$sojourn\$scale[j])xs \leq -\text{seq}(1, MM, 0.1)ys \leftarrow sapply (xs, f)lines(xs, ys, col=j)leg = c (leg, paste("state", j))}
R> legend (2*MM/3, max(ys), leg, lty = rep(1, J-1), col = 1:(J-1))
```
The resulted plot is shown in Figure [6.](#page-31-0)

Now, we obtain the estimates of the RULs, as well as the confidence intervals, by four different methods as follows. These four methods are obtained by combination of two different methods "viterbi" and "smoothing" for the prediction and two different methods "mean" and "max" for RUL estimation and confidence interval computation. The option "viterbi" uses the viterbi algorithm to find the most likely state sequence, while the option "smoothing" uses the estimates of the state probabilities, using the emission probabilities of the test data set. On the other hand, in the "mean" method, the mean sojourn time and its standard deviation are used for estimation and confidence interval, while in the "max" method, the maximum probability

sojourn time and its quantiles are used.

```
R> pp1 = predict (fit1, test, method="viterbi", RUL. estimate=TRUE,
+ confidence = "mean")
R> pp2 = predict (fit1, test, method="vitterbi", RUL. estimate=TRUE,+ confidence = "max")
R pp3 = predict (fit1, test, method="smoothing", RUL. estimate=TRUE,
+ confidence = "mean")
R pp4 = predict (fit1, test, method="smoothing", RUL. estimate=TRUE,
+ confidence = "max")
```
As a competitor, we fit the hidden markov model (HMM) to the data set, which means that we consider all states to be Markovian. To de this, we first try to use the hmmfit of the mhsmm package as follows, which results in an error.

```
R library (mhsmm)
R > J = 3R > \text{init} \, 0 \leq c \, (1, 0, 0)R > P0 \leftarrow \text{intmodel}$transition
R > b0 = \text{list (mu = list ()}, \text{sigma = list ()})R for (i \text{ in } 1:J)+ b0$mu \left[ \begin{array}{c} j \end{array} \right] \leftarrow Reduce ('+', initmodel$parms.emission$mu \left[ \begin{array}{c} j \end{array} \right]) / J
+ b0$sigma \left[ \begin{array}{c} j \end{array} \right] \leftarrow Reduce ('+', initmodel$parms.emission$sigma \left[ \begin{array}{c} j \end{array} \right]) / J
+ }
R> startval \leq hmmspec(init = init0, trans = P0, parms.emis = b0,
+ dens. emis = dmvnorm. hsmm)
R\triangleright fit 2 = \text{hmmfit} (train, startval, mstep = mstep.mvnorm)
Error in hmmfit (\text{train}, \text{startval}, \text{mstep} = \text{mstep} \cdot \text{mvnorm}):
   Some values have emission pdf=0 for all states!
   Check your model parameters
```
Now, we try fitting the HMM to the train set, using the option semi = rep(FALSE,J) of the hhsmmfit function of the hhsmm package. We use the same initial values of the parameters, while we need to use dens.emission = dmixmvnorm in the hhsmmspec function, and set the mixture components probabilities equal to 1 (for one mixture component in each state).

```
R for (j in 1: J) b0$mix . p \lceil [ j ] \rceil = 1
R> initmodel <- hhsmmspec(init = init0, transition = P0,
+ parms . emission = b0, dens . emission = dmixmynorm,
+ semi = rep (FALSE, J))
R fit 3 = hhsmmfit (train, initmodel, mstep = mixmvnorm_mstep)
iteration: 1 log-likelihood = -110772073iteration: 2 log-likelihood = -1228418
```
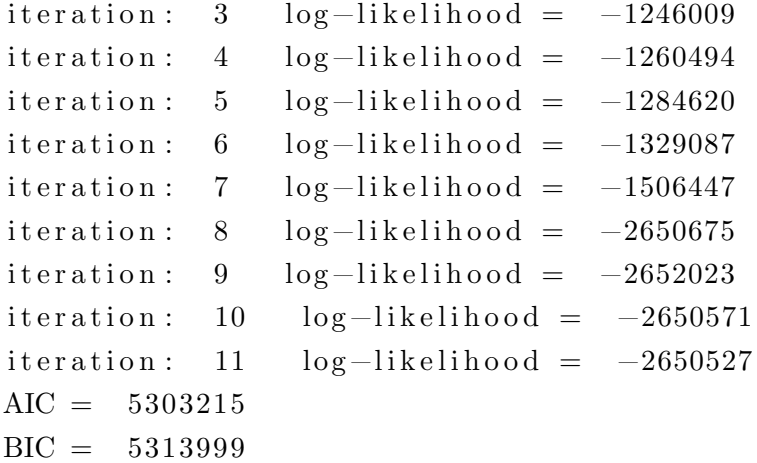

For the fitted HMM model, we estimate the RULs using the aforementioned options.

```
R> pp5 = predict (fit3, test, method="viterbi", RUL. estimate=TRUE,+ confidence = "mean")
R> pp6 = predict (fit3, test, method="viterbi", RUL. estimate=TRUE,
+ confidence = "max")
R> pp7 = predict (fit3, test, method="smoothing", RUL. estimate=TRUE,+ confidence = "mean")
R pp8 = predict (fit3, test, method="smoothing", RUL. estimate=TRUE,
+ confidence = "max")
```
Now, we use the real values of the RULs, stored in test\$RUL to compute the coverage probabilities of the confidence intervals of HHSMM and HMM models.

```
R> mean ((textRUL >=pp1$RUL.low) & (textRUL <=pp1$RUL.up))
[1] 0.7963225
R> mean ((testRUL >=pp2RUL. low) & (testRUL \leq=pp2RUL. up))
[1] 0.54314
R> mean ((testRUL >=pp3$RUL . low) & (test RUL <=pp3$RUL . up))
[1] 0.864215
R> mean ((testRUL >=pp4$RUL . low) & (test$RUL <=pp4$RUL . up))
[1] 0.7213579
R> mean ((testRUL >=pp5$RUL . low) & (test)RUL <=pp5$RUL . up))
\begin{bmatrix} 1 \\ 0 \end{bmatrix}R> mean ((testRUL >=pp6$RUL . low) & (test)RUL <=pp6$RUL . up))
\begin{bmatrix} 1 \\ 0 \end{bmatrix}R> mean ((textRUL >=pp7$RUL . low) & (textRUL <=pp7$RUL . up))
\begin{bmatrix} 1 \\ 0 \end{bmatrix}R> mean ((textRUL > = pps$RUL. low) & (textRUL < = pps$RUL. up))
\begin{bmatrix} 1 \\ 0 \end{bmatrix}
```
As one can see from the above results, the HHSMM model's coverage probabilities are much more better than the HMM ones.

## References

- <span id="page-34-10"></span>Azimi, M. (2004). Data transmission schemes for a new generation of interactive digital television (Doctoral dissertation, University of British Columbia).
- <span id="page-34-5"></span>Bulla J, Bulla I, Nenadic O (2010). hsmm An R Package for Analyzing Hidden Semi-Markov Models. Computational Statistics & Data Analysis, 54(3), 611-619.
- <span id="page-34-7"></span>Cartella, F., Lemeire, J., Dimiccoli, L., & Sahli, H. (2015). Hidden semi-Markov models for predictive maintenance. Mathematical Problems in Engineering, 2015.
- <span id="page-34-8"></span>Cook, A. E., & Russell, M. J. (1986). Improved duration modeling in hidden markov models using series-parallel configurations of states. Proc. Inst. Acoust, 8, 299-306.
- <span id="page-34-9"></span>Durbin, R., Eddy, S. R., Krogh, A., & Mitchison, G. (1998). Biological sequence analysis: probabilistic models of proteins and nucleic acids. Cambridge university press.
- Frederick, D. K., DeCastro, J. A., & Litt, J. S. (2007). User's guide for the commercial modular aero-propulsion system simulation (C-MAPSS).
- <span id="page-34-1"></span>Yann Guédon. Hidden hybrid Markov/semi-Markov chains. Computational Statistics and Data Analysis, Elsevier, 2005, 49 (3), pp.663-688.
- <span id="page-34-3"></span>Harte, D. (2006). Mathematical background notes for package "HiddenMarkov". Statistics Re.
- <span id="page-34-4"></span>Jackson, C. (2007). Multi-state modelling with R: the msm package. Cambridge, UK, 1-53.
- <span id="page-34-11"></span>Li, J., Li, X., & He, D. (2019). A directed acyclic graph network combined with CNN and LSTM for remaining useful life prediction. IEEE Access, 7, 75464-75475.
- <span id="page-34-6"></span>OConnell, J., & Højsgaard, S. (2011). Hidden semi markov models for multiple observation ´ sequences: The mhsmm package for R. Journal of Statistical Software, 39(4), 1-22.
- <span id="page-34-0"></span>R Development Core Team (2010). R: A Language and Environment for Statistical Computing. R Foundation for Statistical Computing, Vienna, Austria. ISBN 3-900051-07-0, URL [http:](http: //www.R-project.org/) [//www.R-project.org/](http: //www.R-project.org/).
- Saxena, A., Goebel, K., Simon, D., & Eklund, N. (2008, October). Damage propagation modeling for aircraft engine run-to-failure simulation. In 2008 international conference on prognostics and health management (pp. 1-9). IEEE.
- <span id="page-34-2"></span>Visser, I., & Speekenbrink, M. (2010). depmixS4: an R package for hidden Markov models. Journal of statistical Software, 36(7), 1-21.

<span id="page-35-0"></span>Viterbi, A. (1967). Error bounds for convolutional codes and an asymptotically optimum decoding algorithm. IEEE transactions on Information Theory, 13(2), 260-269.